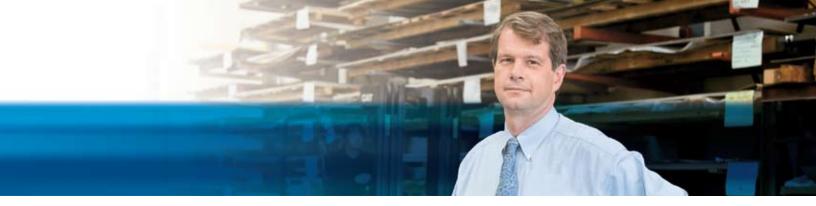

## **BENEFITS**

- Gain accurate and timely insight into your business. Swiftly set up targeted analysis of your business information into OLAP cubes and review graphical displays and reports.
- Sharpen your competitive edge by improving decision-making. Empower employees at multiple levels in your company to spot trends, identify weak areas, and make confident decisions that help drive the success of your business.
- Improve productivity with RoleTailored information. View intelligent dashboards, generate e-mail notifications when conditions change, and schedule the creation and delivery of reports, graphs, and Microsoft® Office Excel® files.
- Work smoothly with Microsoft Office programs. Tight integration with familiar programs such as Excel makes it easy to access, analyze, and share information without having to juggle applications.
- Help accelerate business insight with SQL Server technologies. Meet demanding requirements for data management and analysis and quickly build customized reports with Microsoft SQL Server® 2008 and SQL Server Reporting Services.

## **Business Analytics in Microsoft Dynamics NAV 2009**

Gain business insight, make faster, smarter decisions, and equip employees to drive business performance with Business Analytics in Microsoft Dynamics® NAV 2009. Help ensure that everyone in your organization has easy access to the accurate, real-time data they need to identify trends and spot potential problems, and give them the ability to generate reports that fuel strategic, operational decisions.

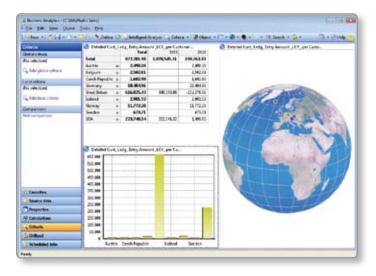

With easy access to real-time data and powerful reporting tools, you can gain a quick, accurate view of your business.

Business Analytics in Microsoft Dynamics NAV helps you transform company data from almost any source into intelligent dashboards, revealing analysis and insightful reports—all in fewer clicks. Take advantage of predefined online analytical processing (OLAP) cubes or define your own, then create graphical displays and reports featuring the information each user needs.

With the ability to deliver deep business intelligence throughout the organization in a form that is easy to view and understand, you can empower employees to make collaborative, strategic decisions. Because Business Analytics in Microsoft Dynamics NAV is simple to use, everyone in the organization gets the perspective they need to keep performance on track.

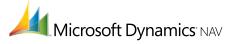

## **FEATURES**

| Flexible analytics                | <ul> <li>Generate simple, effective analytical views of critical business information at any time with easy-to-use tools; the solution stores your analysis preferences and automatically opens analysis using your preferred objects.</li> <li>Choose a starting point for dynamic dates and a notification agent, which notifies you when figures in your analysis, reports, or dashboards deviate.</li> <li>Define and easily modify OLAP cubes to meet data needs specific to your business, or create new cubes based on these needs.</li> </ul> |
|-----------------------------------|----------------------------------------------------------------------------------------------------|
| RoleTailored access               | <ul> <li>Use intelligent dashboards to deliver the reports, graphs, and key performance indicators (KPIs) you need to make fast, informed decisions.</li> <li>Personalize your Role Center according to current business needs and designate the way you want information to appear.</li> </ul>                                                                                                    |
| Transform data from any source    | Include structured data from Microsoft Dynamics NAV and unstructured data from other sources in analysis cubes to see the information you need to make informed decisions.                                                                                                    |
| Cross-tab functionality           | <ul> <li>Simplify reporting with the ability to perform real cross-tabs and create several cross-tabs across one report.</li> <li>Improve report readability by adapting cross-tabs to meet your needs, including adjusting columns or sorting data.</li> <li>Define multiple cross-tabs to create more effective financial reports, and organize and format information to match your needs.</li> </ul>                                                                                                    |
| Scheduling                        | <ul> <li>Define reports and other analysis objects, and schedule them to be created on a consistent basis, without requiring intervention.</li> <li>Use batch scheduling to define a set of reports and objects to be simultaneously recreated and then delivered automatically via e-mail to users, providing a predictable, consistent source to the information they need.</li> </ul>                                                                                                    |
| Notifications                     | Set up e-mail notifications to alert specific individuals when crucial numbers change, for example, if profits drop under a certain percentage.                                                                                                    |
| Storyboards                       | <ul> <li>Improve communications by presenting data analysis in a video or slide show to a group, such as in a large manufacturing hall or sales department, to help employees make qualified decisions and act quickly.</li> </ul>                                                                                                    |
| Search data from multiple sources | <ul> <li>Supplement Microsoft Dynamics NAV insight with data from other sources, such as e-mail messages, Excel and Microsoft Office Word documents, and other unstructured data.</li> <li>Use Intelligent Search to locate the key information you need from within your business management solution as well as from other information sources.</li> </ul>                                                                                                    |
| Report templates                  | Define visual aspects of a report, such as fonts, frames, and logos, and save as a template so these aspects will be repeated each time you update the report.                                                                                                    |
| Web access                        | Access business information views and objects via Web browser, from any location, to stay on top of key business drivers.                                                                                                    |
| SQL Server Analysis Services      | <ul> <li>Pull data from Microsoft Dynamics NAV and other sources into tables and create multidimensional<br/>cubes that can be processed in Microsoft SQL Server Analysis Services.</li> </ul>                                                                                                    |

For more information about Business Analytics in Microsoft Dynamics NAV 2009, visit **www.microsoft.com/dynamics/nav**.

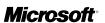